## **2019 FISCAL YEAR-END CHECKLIST**

for University Departments

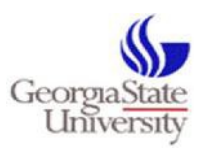

prepared by the Office of Disbursements

June 28<sup>th</sup> marks the last business day of the 2019 fiscal year. To assist departments in completing tasks to properly and accurately close the fiscal year, Disbursements has prepared this checklist as a guide to successfully close year-end. The complete 2019 Fiscal Year-End Processing guide will be available on our website: [Disbursements Policies & Procedures](https://finance.gsu.edu/policies-procedures/?category=52)

## **Prepaid Transactions – (Non-Travel)**

Prepaid expenditures are limited to transactions such as warranties, registrations, or events that require payment in the current fiscal year; however, the **effective date** is in the next fiscal year, when the event/service takes place. An example is a registration for a conference that begins on or after July  $1^{st}$ , but payment is required before June  $28^{th}$ . In this case, the payment may be processed in FY19 and coded to **132100-Prepaid Expenditures**. The required payment will be made by June 28<sup>th</sup>, but the expenditure will be posted in FY20 using budget period 2020.

## **Prepaid Transactions – (Travel)**

An example of prepaid travel is a travel engagement that requires a travel purchase order in FY19 to purchase airfare in advance; however, the travel engagement does not begin until on or after July  $1<sup>st</sup>$ . In this case, the travel PO should be entered before June 28<sup>th</sup> and coded to **132110-Prepaid Travel Expenditures or 132170-Non-Employee Prepaid Travel**. The airfare can be purchased in advance through Travel Inc. by June 28<sup>th</sup>, but the expenditure will be posted in FY20 using budget period 2020.

## **IMPORTANT NOTE:**

PO requisitions approved after June 28<sup>th</sup> will encumber FY20 funds. For a PO to encumber FY19 funds, the following must take place before the close of business on June 28<sup>th</sup>:

- 1. the transaction must be fully approved through workflow, and
- 2. have a valid budget check in Spectrum*.*

*The Office of Disbursements must complete all payment processes for FY19 by Friday, June*  28<sup>th</sup>. To meet the FY19 payment deadline and to ensure a successful audit, all University **departments should be sure to adhere to the following guidelines:**

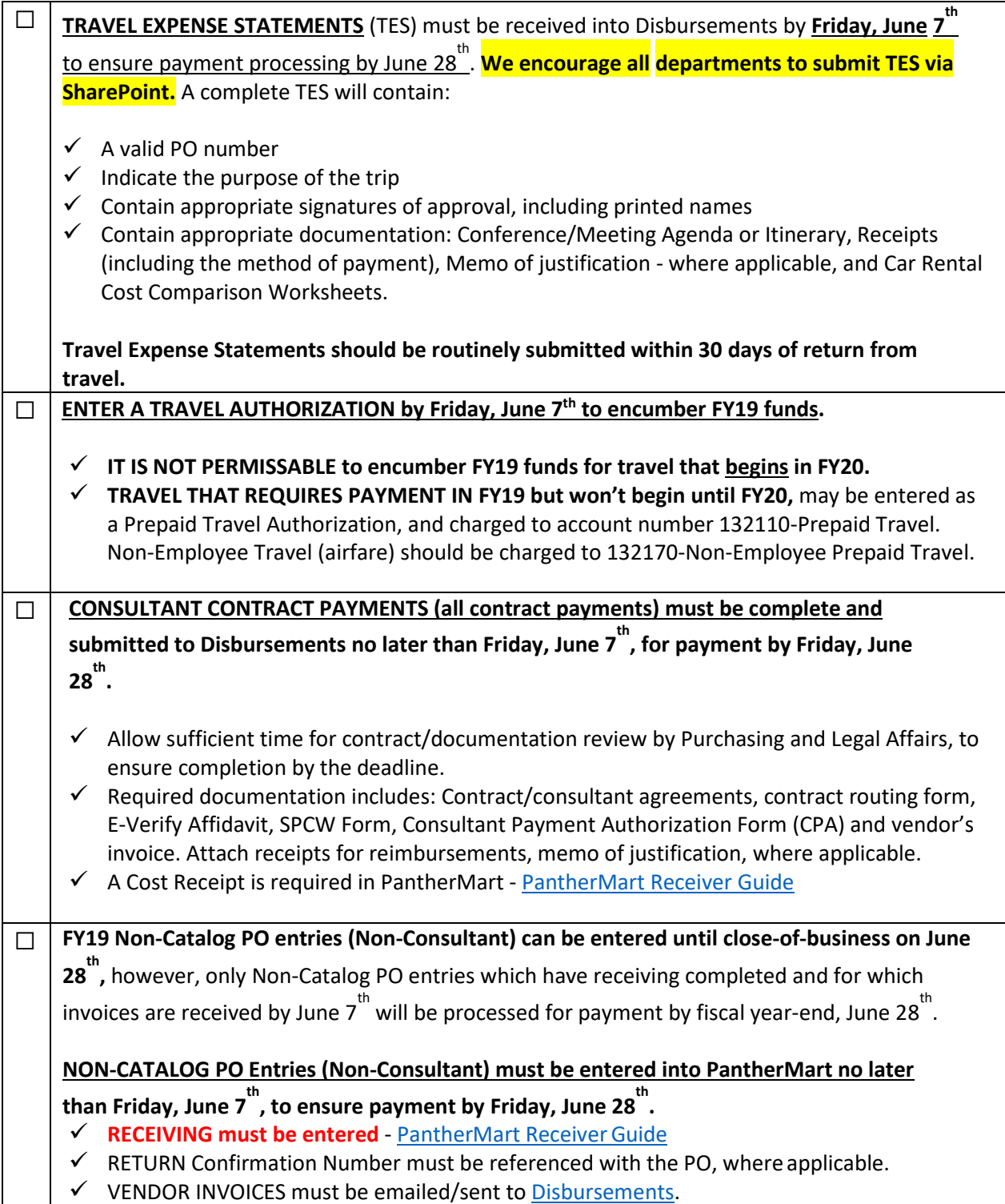

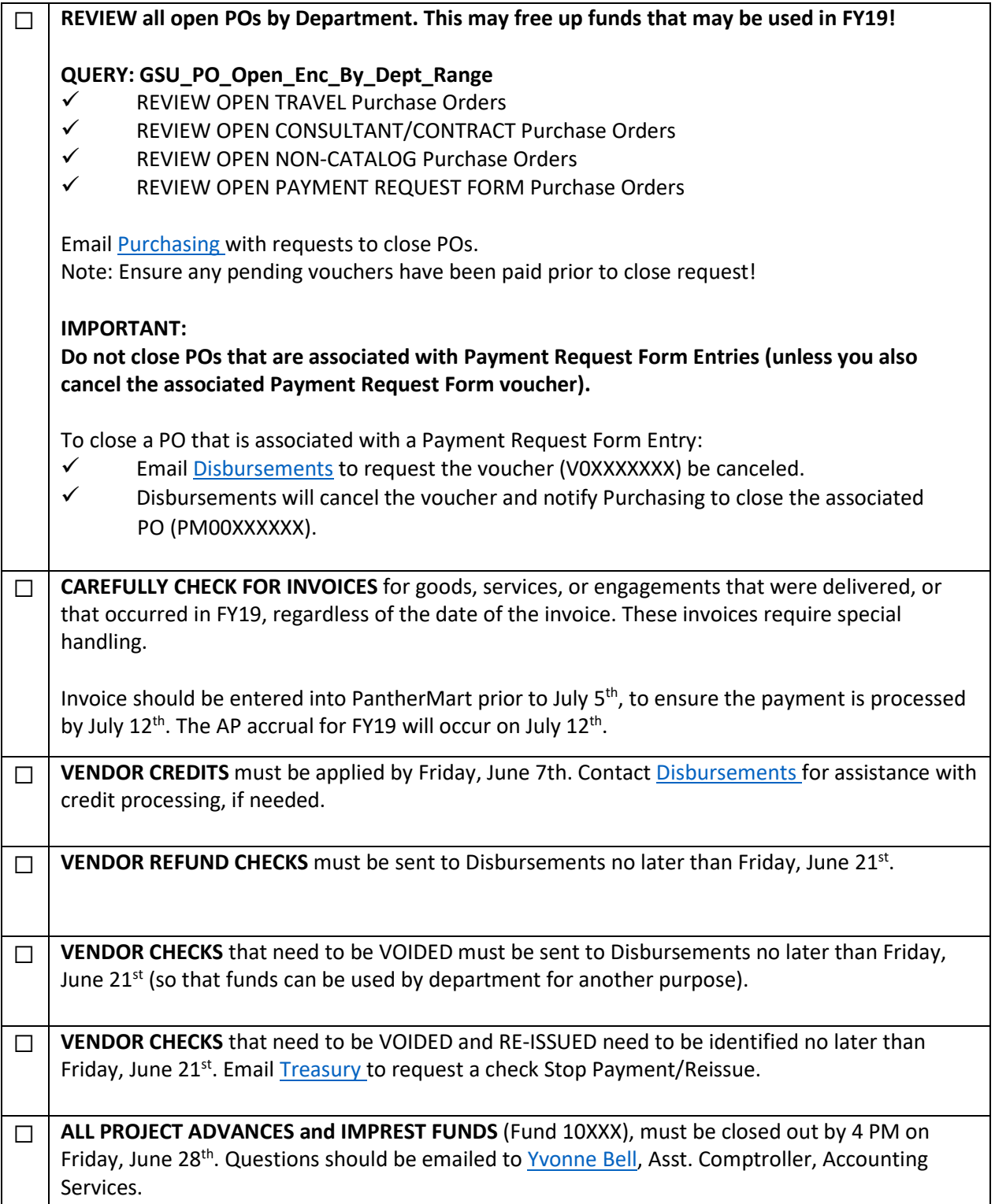